## $LIFAP1 - TD1: Algorithms simples$

*Objectifs* : Manipuler les notions de bases vues en CM 1 Définition de type, variable Instruction, séquence d'instructions Gestion des entrées / sorties Structures de contrôle : condition, boucle, …

Les instructions seront écrites uniquement en langage algorithmique

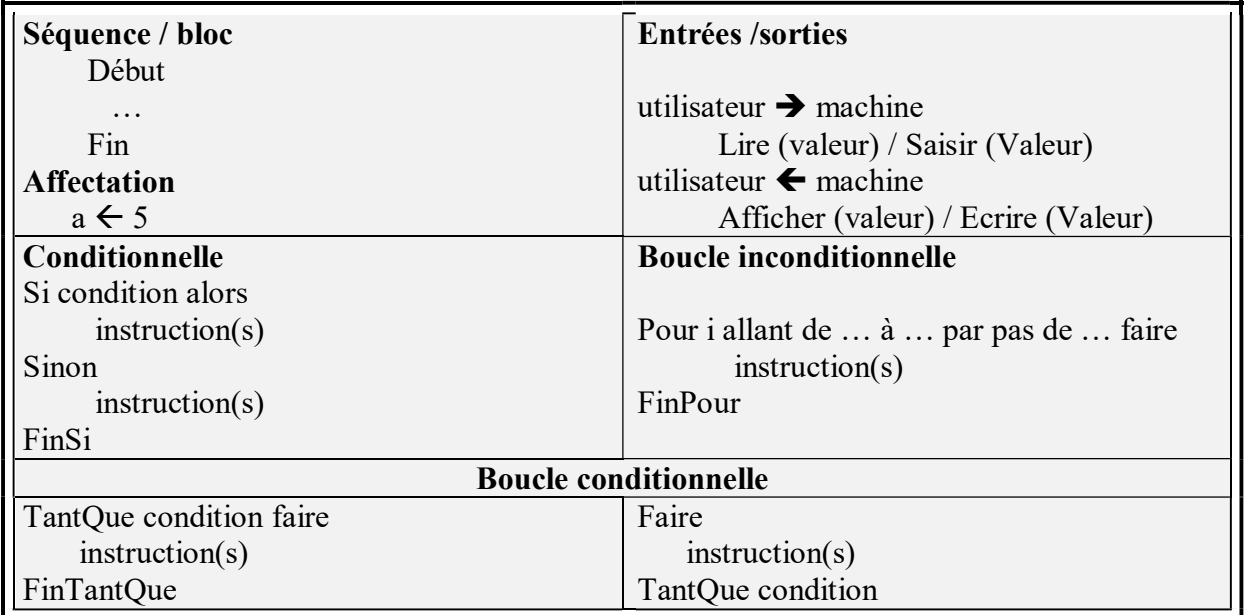

1. Quelles seront les valeurs des variables A, B et C après exécution des instructions suivantes ?

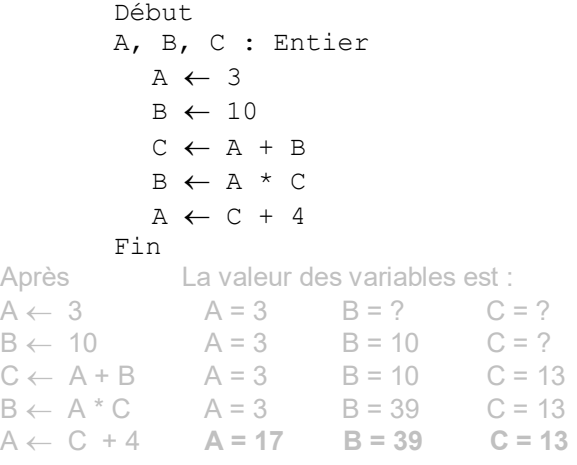

2. Écrire un algorithme qui demande un nombre entier à l'utilisateur, puis qui calcule et affiche le carré de ce nombre.

Exemple : valeur saisie :  $5 \rightarrow$  résultat affiché : 25

```
Début 
 valeur, carre : entier 
 Afficher('Donnez la valeur dont vous voulez calculer le carré') 
 Saisir(valeur) 
 carre ← valeur*valeur 
  Afficher('le carré de', valeur, 'est', carre) 
Fin
```
Bien constater la différence dans les affichages : chaîne de caractères / contenu de variable.

3. Écrire un algorithme qui demande deux nombres entiers à l'utilisateur et l'informe ensuite si le produit est négatif, positif ou nul. Attention, on ne doit pas calculer le produit !

```
Début 
    N1, N2 : Entiers 
     Afficher ('Entrez nombre 1 :') 
     Saisir (N1) 
     Afficher ('Entrez nombre 2 :') 
     Saisir (N2) 
     Si ((N1 < 0 et N2 < 0) ou (N1 > 0 et N2 > 0)) 
             Alors Afficher ('Le produit est positif.') 
             Sinon Si ((N1 < 0 \text{ et } N2 > 0) ou (N1 > 0 \text{ et } N2 < 0)) Alors Afficher ('Le produit est négatif.') 
                            Sinon Afficher ('Le produit est nul.') 
                      Fin si 
     Fin si 
Fin
```
4. Écrire l'algorithme d'un programme permettant d'afficher la table de multiplication d'un entier saisi par l'utilisateur.

```
Exemple : valeur saisie : 5 \rightarrow résultat affiché : 0 5 10 15 20 25 30 35 40 45 50
```

```
Début 
 N, i : Entier 
  Afficher('Entrez un nombre') 
  Saisir(N) 
  Afficher('La table de multiplication de ce nombre est') 
  Pour i allant de 0 à 10 par pas de 1 faire
    Afficher(N*i, ' ') 
  Fin Pour 
Fin
```
Éventuellement, s'il vous reste du temps, leur faire le même algorithme avec un tant que pour leur montrer comment passer de l'un à l'autre.

5. Écrire l'algorithme d'un programme permettant de saisir puis d'afficher une valeur entière comprise entre 1 et 31 inclus ; on recommencera la saisie jusqu'à ce que la valeur soit bien dans les bornes imposées.

Exemple : valeur saisie :  $43 \rightarrow$  résultat affiché : valeur non comprise entre 1 et 31 recommencez…

valeur saisie :  $15 \rightarrow$  résultat affiché : affichage 15 ok !

```
Début 
val : entier 
Afficher('Donnez une valeur comprise entre 1 et 31') 
Saisir (val) 
  Tant que ((\text{val} < 1) ou (\text{val} > 31)) faire
     Afficher('valeur non comprise entre 1 et 31 recommencez…') 
     Saisir(val) 
   Fin tant que 
  Afficher('affichage ',val,' ok !') 
Fin
```
Autre solution (à faire également pour leur montrer la différence entre les deux constructions) Début

```
val : entier 
  Faire 
     Afficher('Donnez une valeur comprise entre 1 et 31') 
     Saisir (val) 
  Tant que ((val < 1 ) ou (val > 31))
   Afficher('affichage ',val,' ok !') 
Fin
```